## Parent Help Sheet for Online Learning at Home

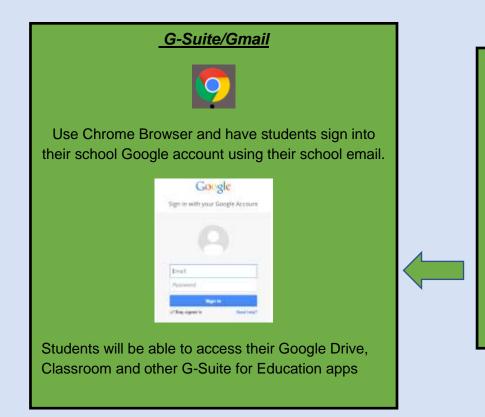

Student email is initial of first name then surname name followed by... @scelwood.catholic.edu.au

## ncromie@scelwood.catholic.edu.au

Password: all students have a unique p/w they should know or details will be sent to parents via email for Prep-2 students.

If you require a change of password or you have forgotten it please email Natalie *Cromie.* 

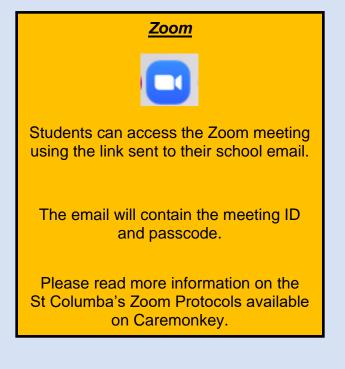

## **Seesaw**

In your browser, go to: https://web.seesaw.me/

Use the QR code or the student home code to access your class.

OR

Using an iPad download the Seesaw Class app and login using the same as above

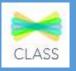

More on how to access Seesaw for students: https://docs.google.com/document/d/1yV3z4eGhHe 3PqXu2Nk2bgSYIn7bFb0PYCr9M9acScyo/edit

Prep-2 students will be given their codes during week 2